## **1 Faixas (E)IDE**

Temos, basicamente, dous tipos de faixas:

- Para dispositivos e/ou placas anteriores a ATA-4 ( < 44 MB/s): 40 fíos
- Para dispositivos e/ou placas ATA-5 en adiante ( > 44 MB/s): 80 fíos

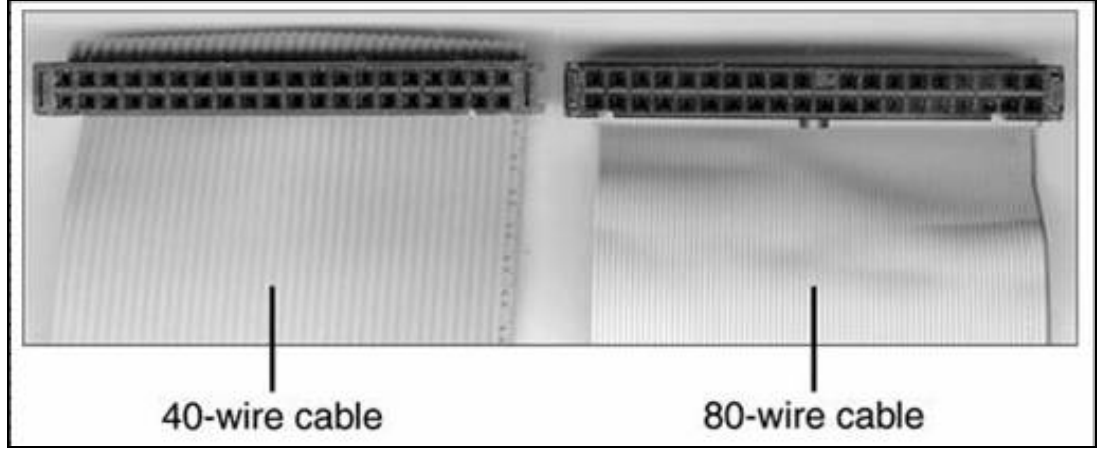

Se colocamos unha faixa de 40 fíos a un dispositivo que pode ir a máis de 44 MB/s, a faixa fará que ese dispositivo vaia máis lento.

• Todas as faixas teñen unhas dimensións estándar:

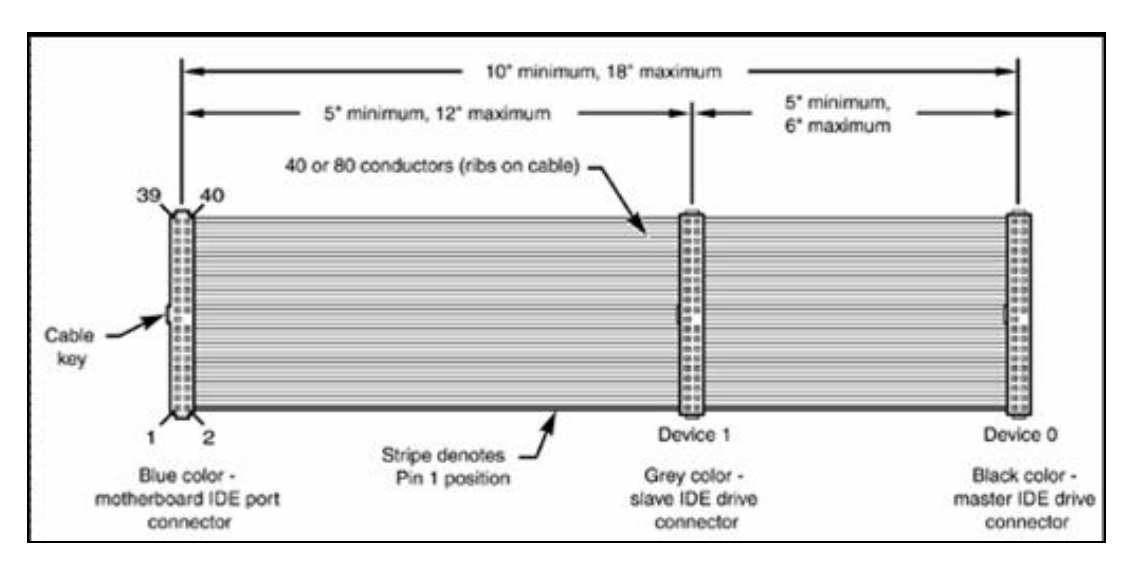

• Existen faixas especiais para que se favoreza o movemento do aire polo interior do PC:

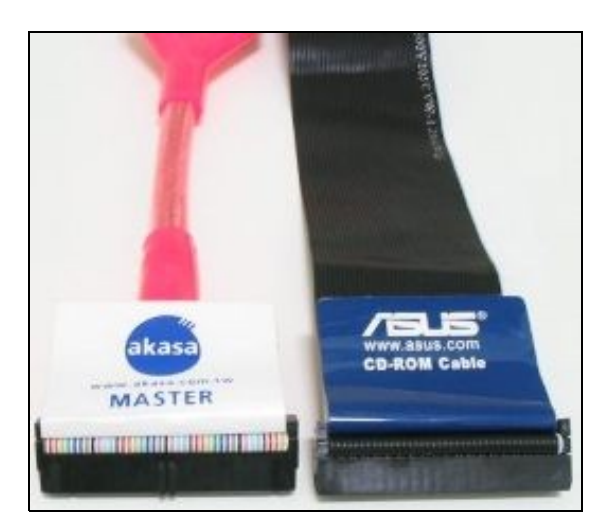

--- Volver